#### **MARKET PROCESS DESIGN**

**MPD 28 1.2 – New Unmetered Single Point Connection**

# **TABLE OF CONTENTS**

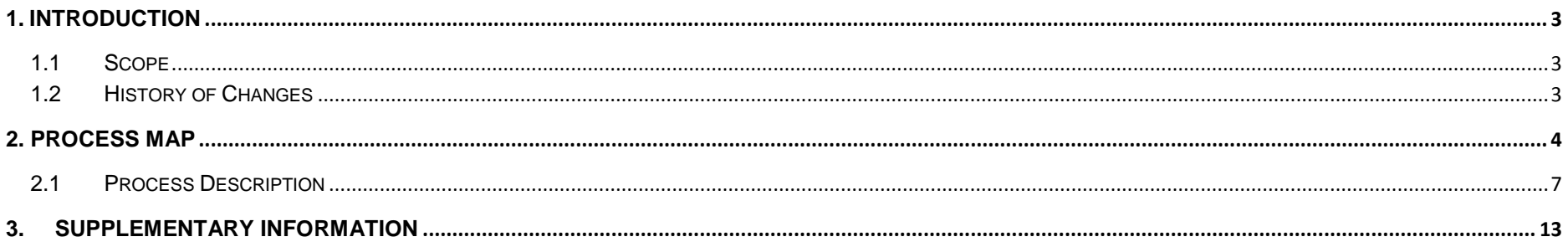

## <span id="page-2-0"></span>**1. Introduction**

#### <span id="page-2-1"></span>*1.1 Scope*

This Procedure describes the process for New Unmetered Single Point Connection.

#### <span id="page-2-2"></span>*1.2 History of Changes*

This Procedure includes the following changes:-

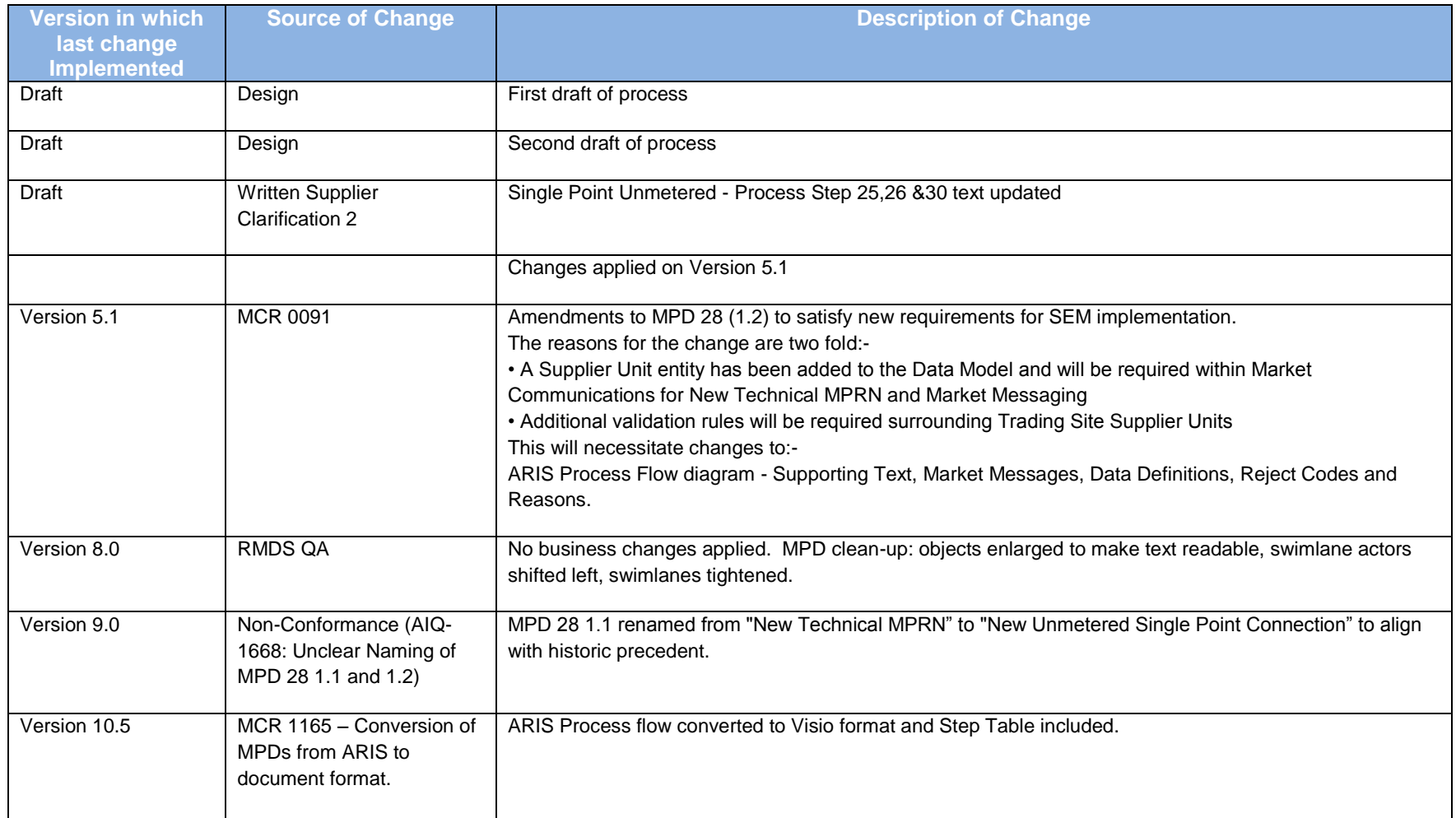

## <span id="page-3-0"></span>**2. Process Map**

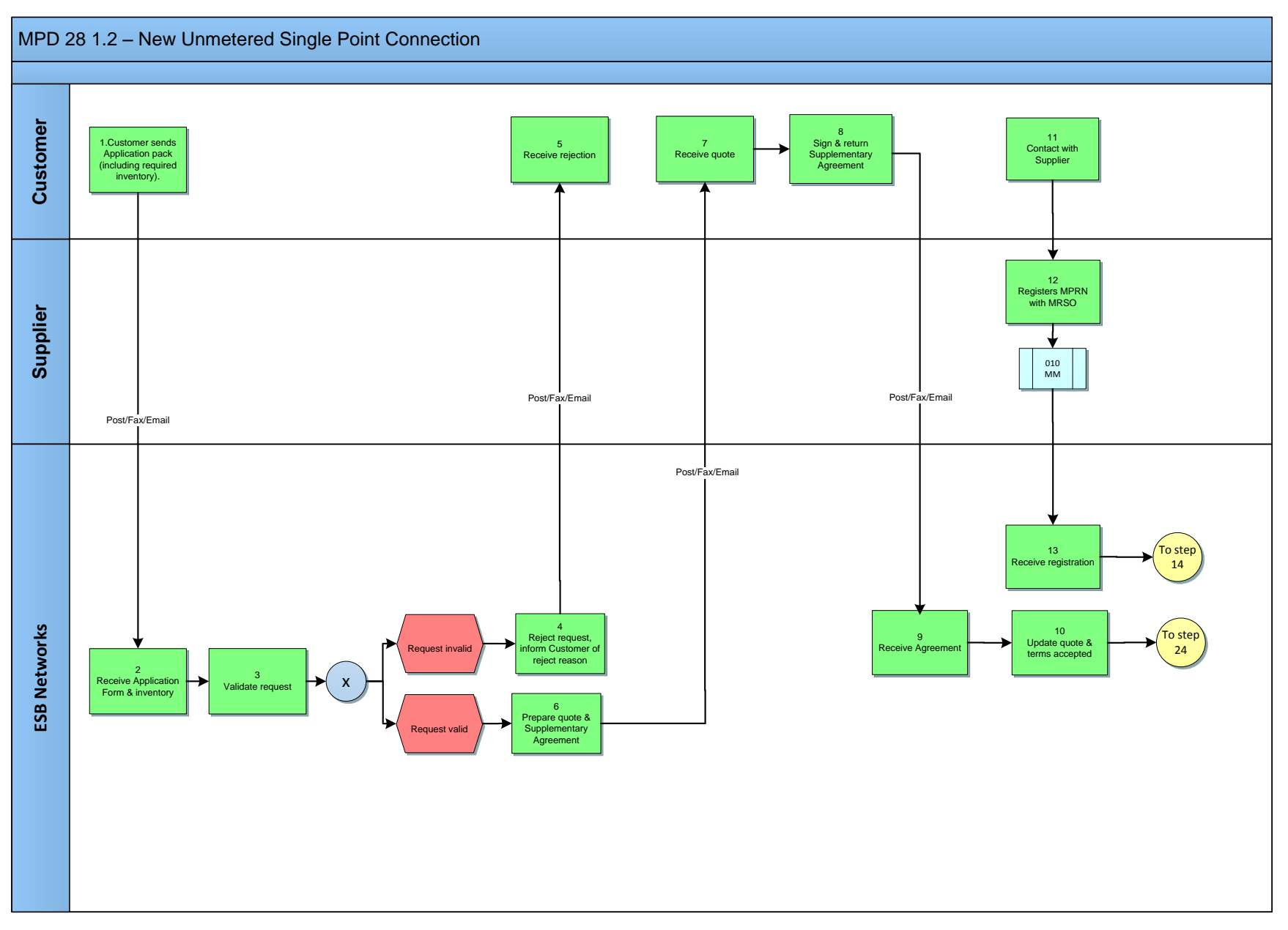

MPD 28 1.2 New Unmetered Single Point Connection Market Design Version 10.5

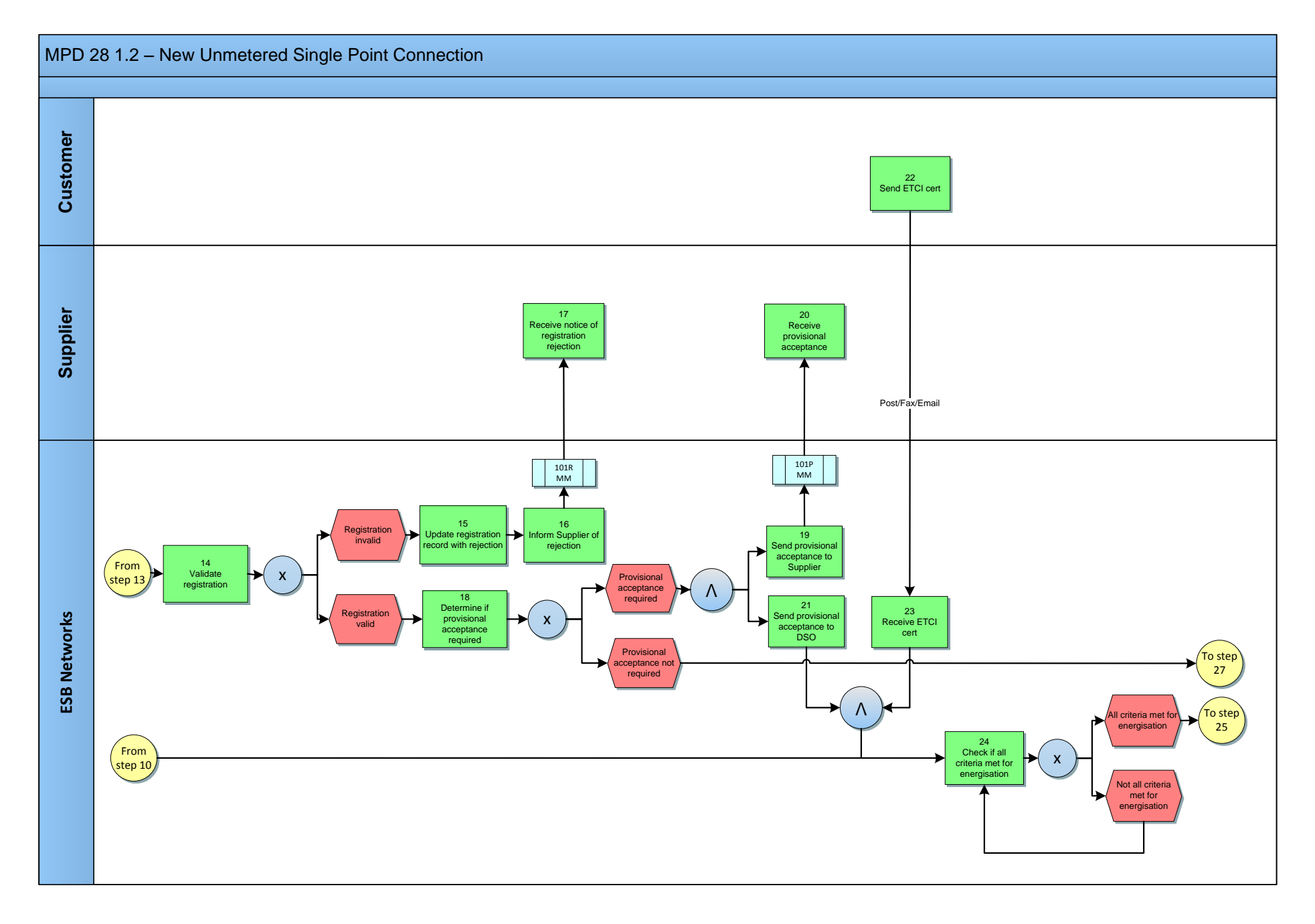

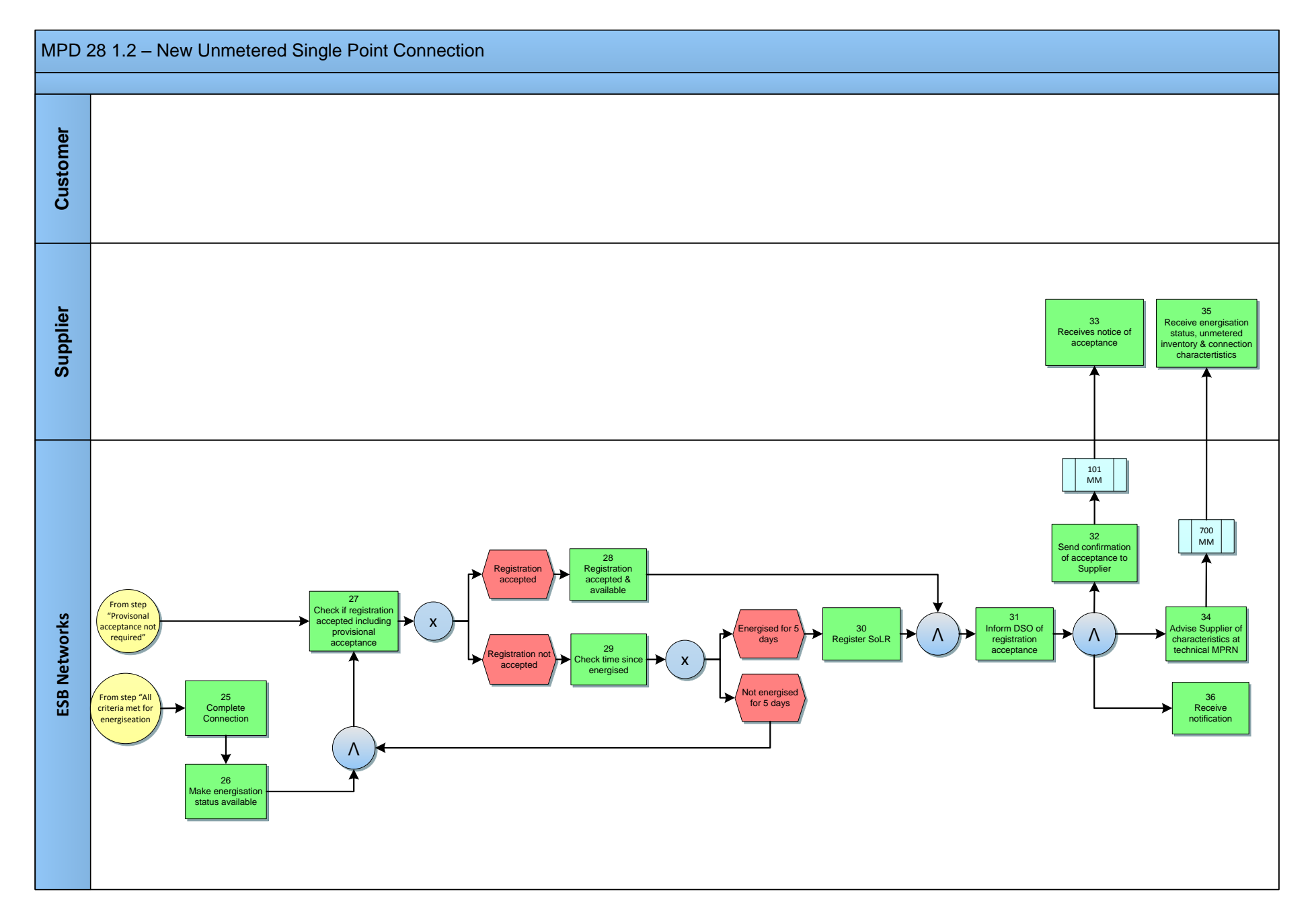

# <span id="page-6-0"></span>*2.***1** *Process Description*

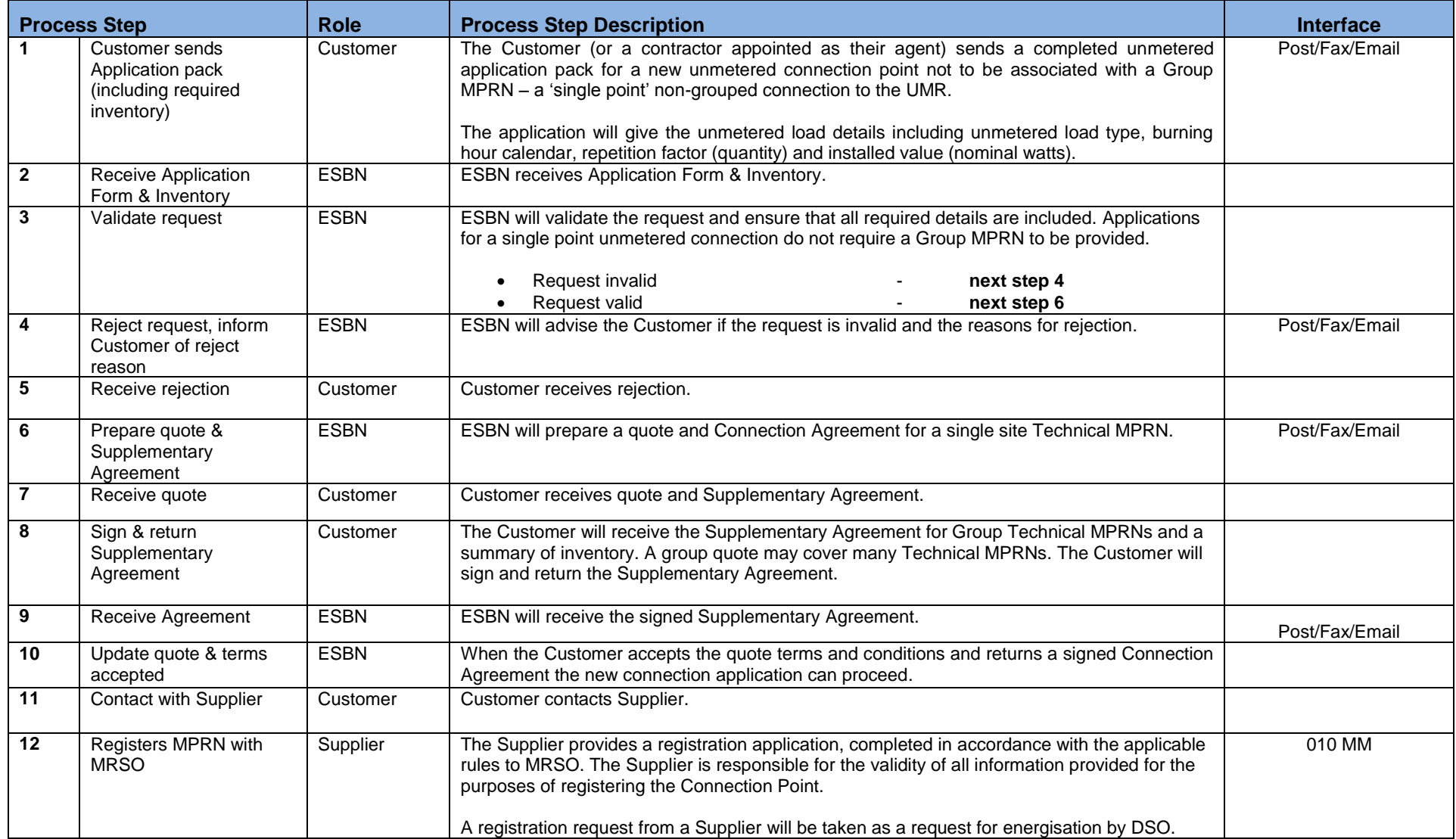

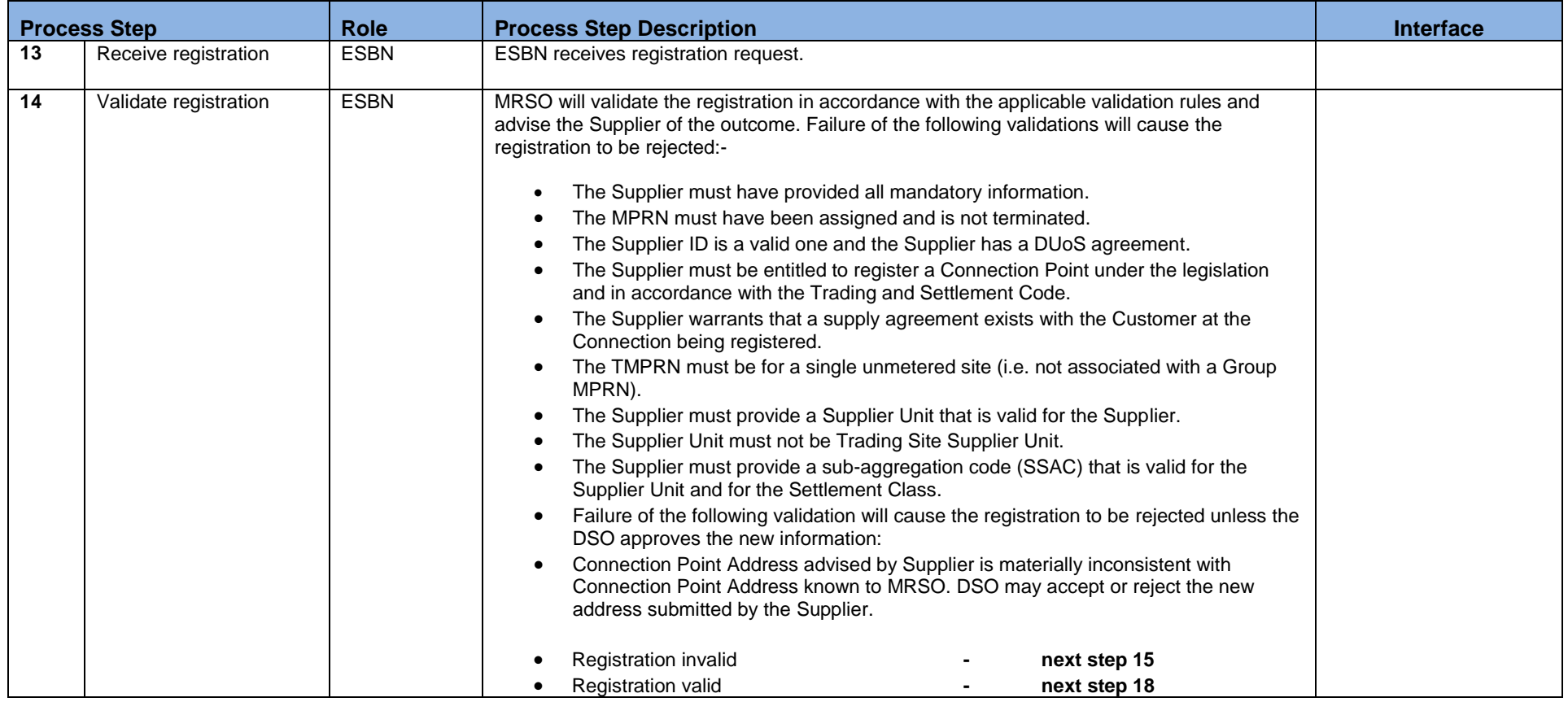

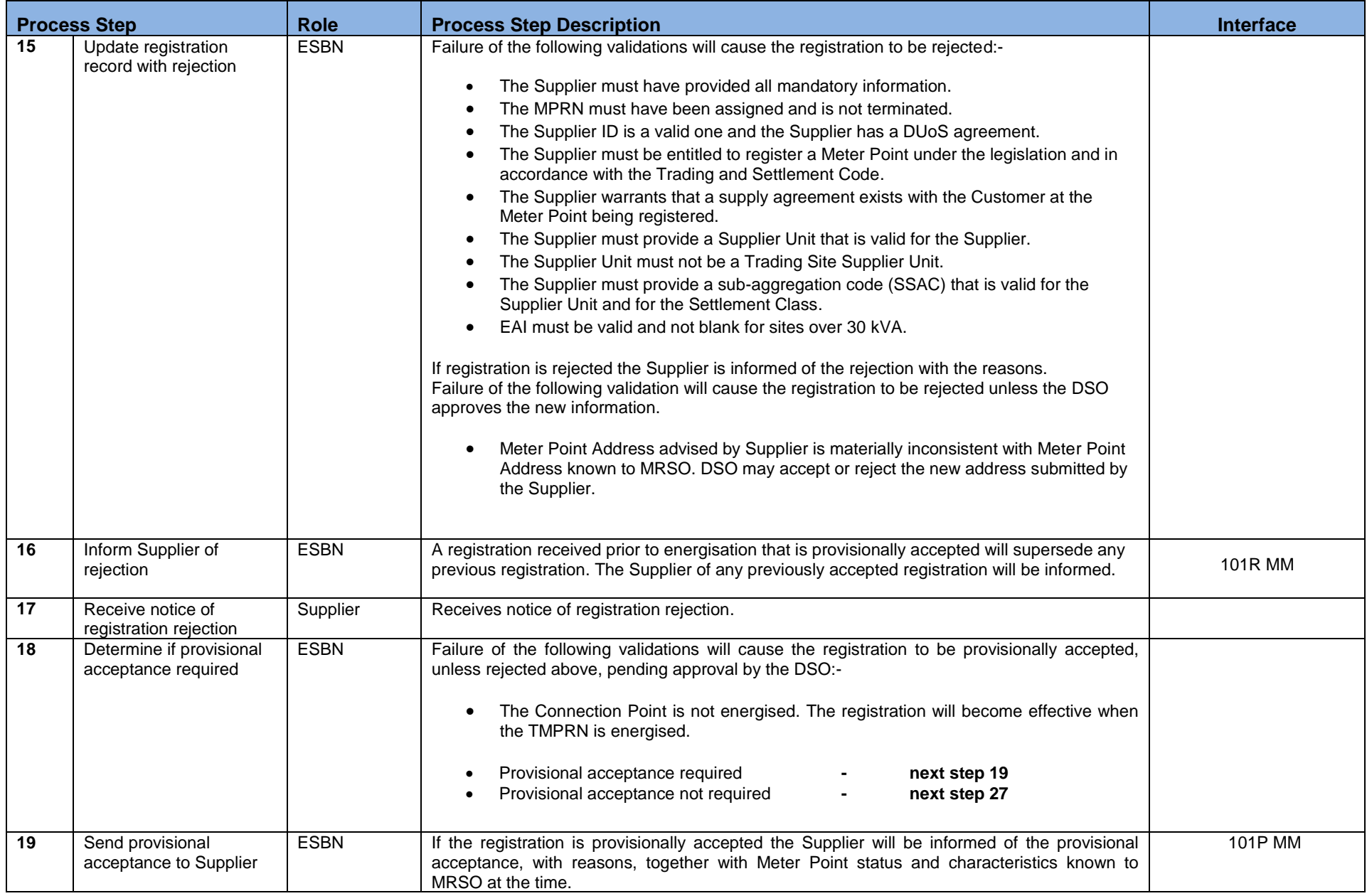

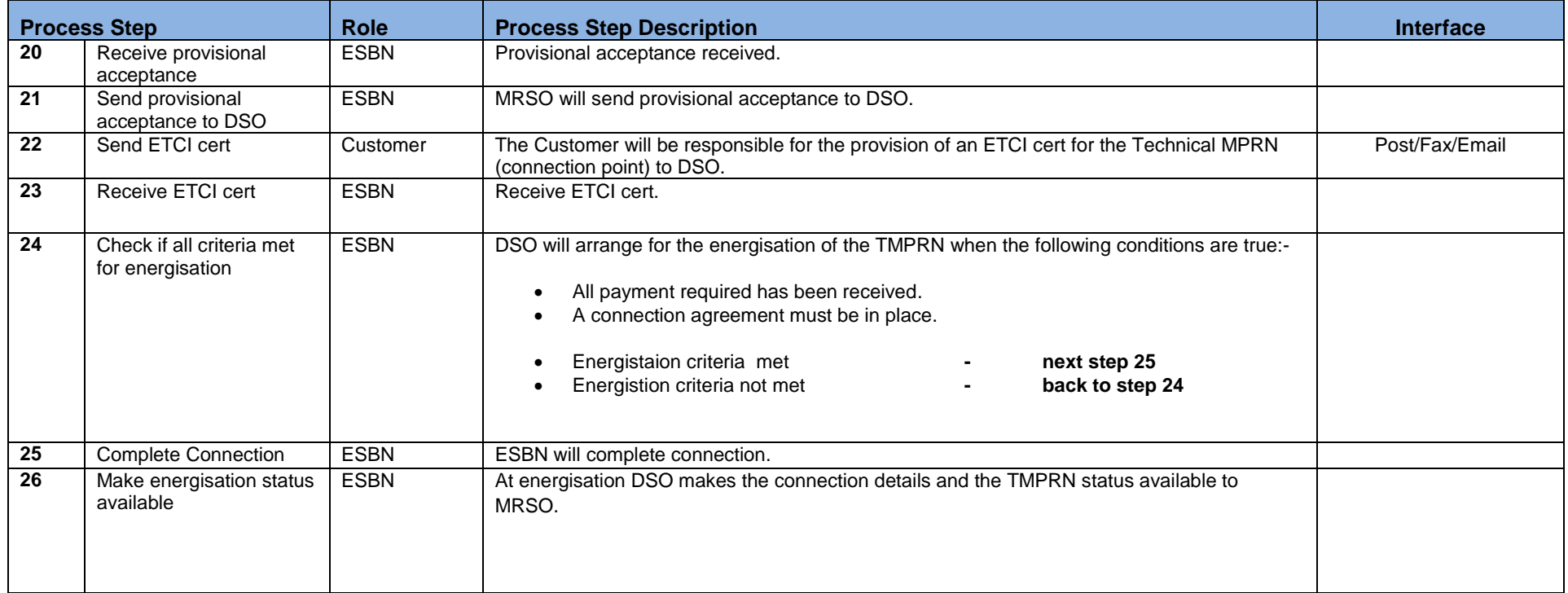

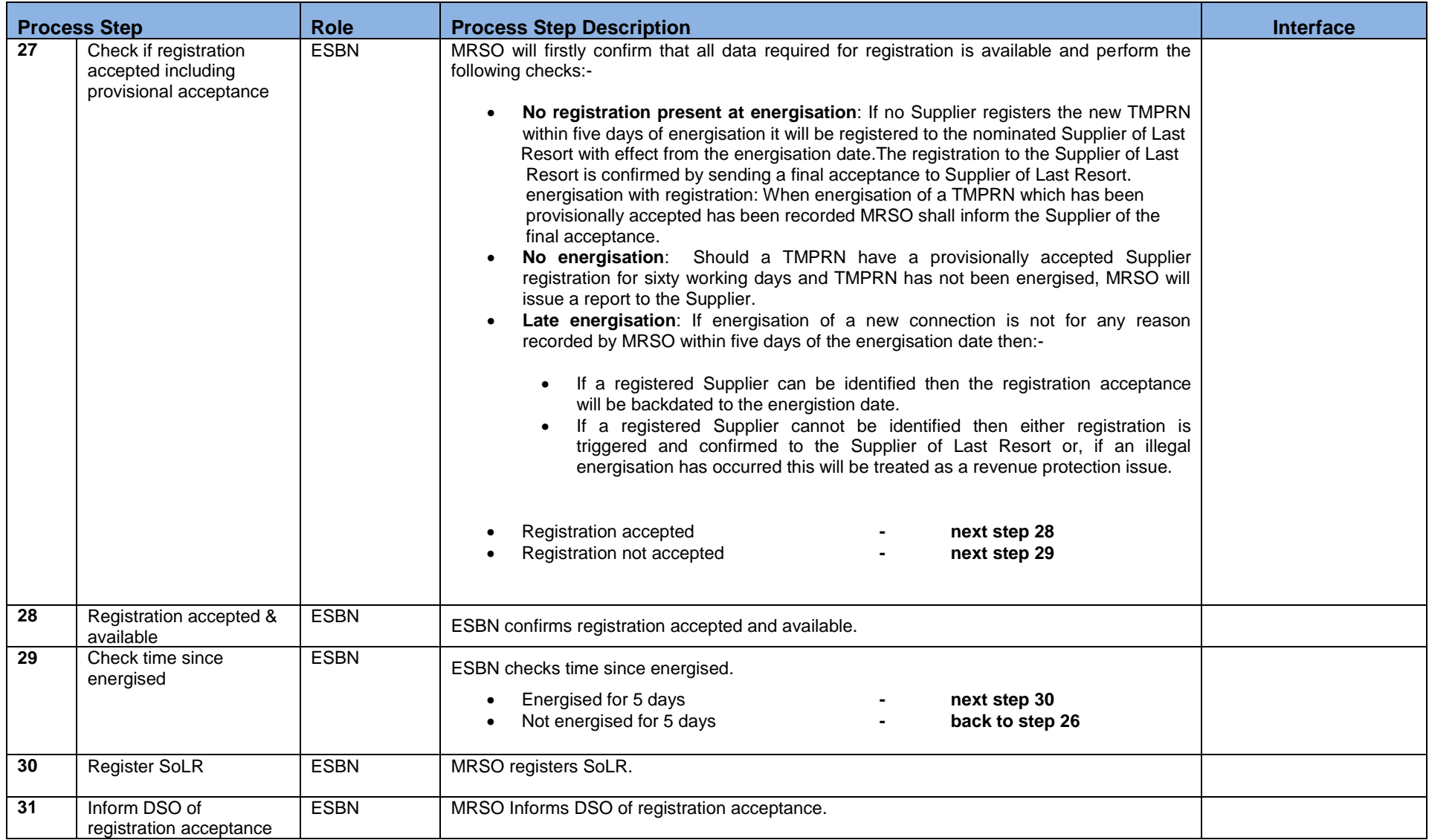

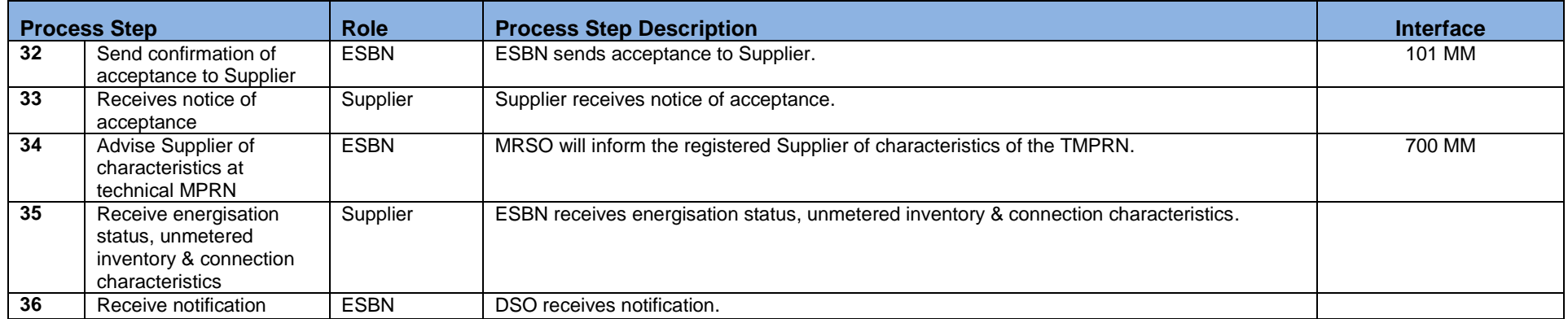

## <span id="page-12-0"></span>**3. Supplementary Information**

#### **Withdrawal of Unmetered Characteristics**

The MRSO may contact a registered Supplier to inform them of a withdrawal of a Technical MPRN's characteristics, with any associated inventory details. The 700W MM is sent the Suppliers to withdraw a 700 MM that has been previously sent.

#### **De-registration**

De-registration of new unmetered single point connections will be handled as per the De-registration Market Process Document (MPD 21).